# $\widehat{ARVOREB+}$   $\begin{array}{|c|c|c|c|}\n & \text{Varessa BraganholoEstruturas de Dados &\n Alqoritmos\n\end{array}$

Estruturas de Dados e Seus Algoritmos

### $ÁRVORES B +$

É semelhante à árvore B, exceto por duas características muito importantes:

- Armazena dados somente nas folhas os nós internos servem apenas de ponteiros
- As folhas são encadeadas

Isso permite o armazenamento dos **dados em um arquivo**, e do **índice em outro arquivo** separado

## ÁRVORE B+ NA PRÁTICA

Árvores B+ são muito importantes por sua eficiência, e muito utilizadas na prática:

- Os sistemas de arquivo **NTFS**, **ReiserFS**, **NSS**, **XFS**, e **JFS** utilizam este tipo de árvore para indexação
- Sistemas de Gerência de Banco de Dados como **IBM DB2**, **Informix**, **Microsoft SQL Server**, **Oracle**, **Sybase ASE**, **PostgreSQL**, **Firebird**, **MariaDB** e **SQLite** permitem o uso deste tipo de árvore para indexar tabelas
- Outros sistemas de gerência de dados como o **CouchDB**, **Tokyo Cabinet** e **Tokyo Tyrant** permitem o uso deste tipo de árvore para acesso a dados

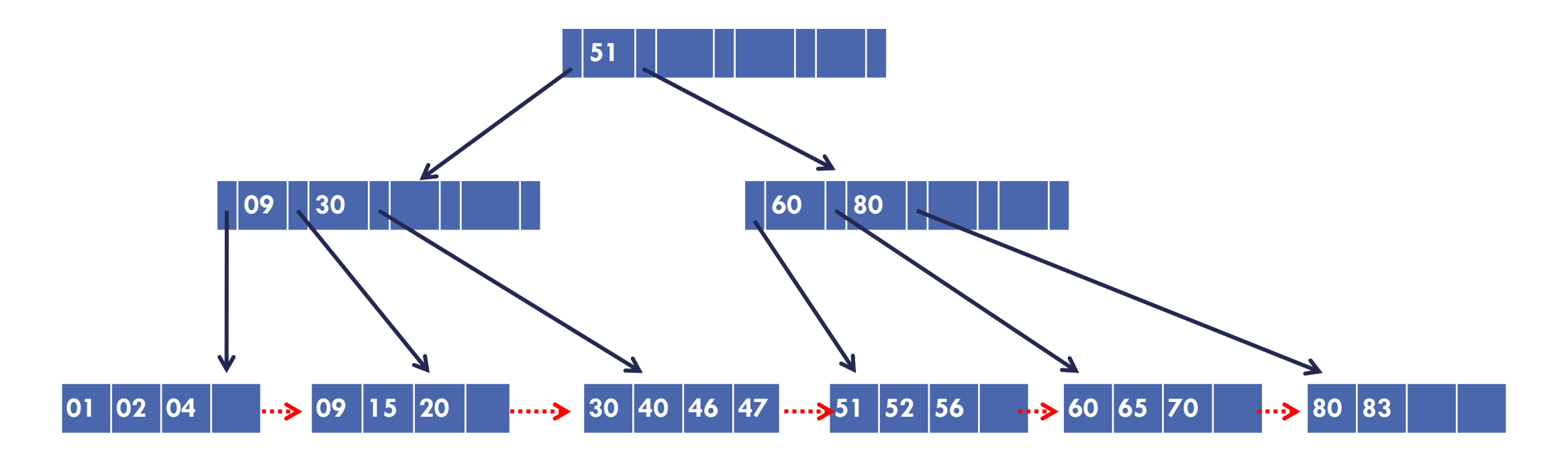

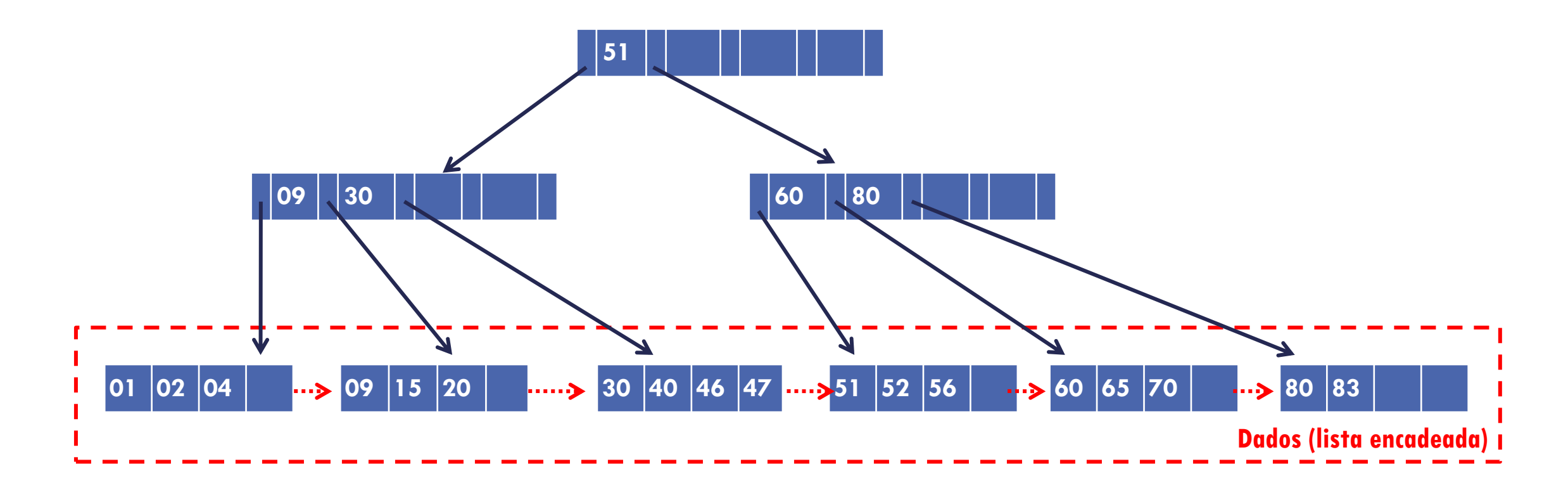

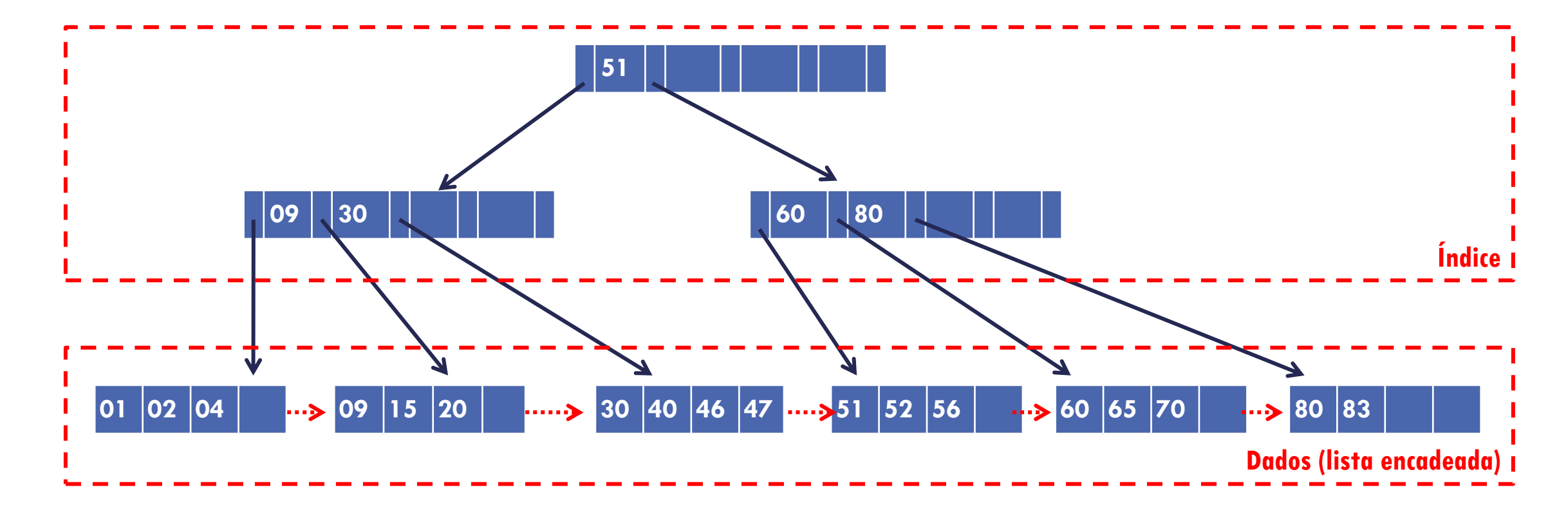

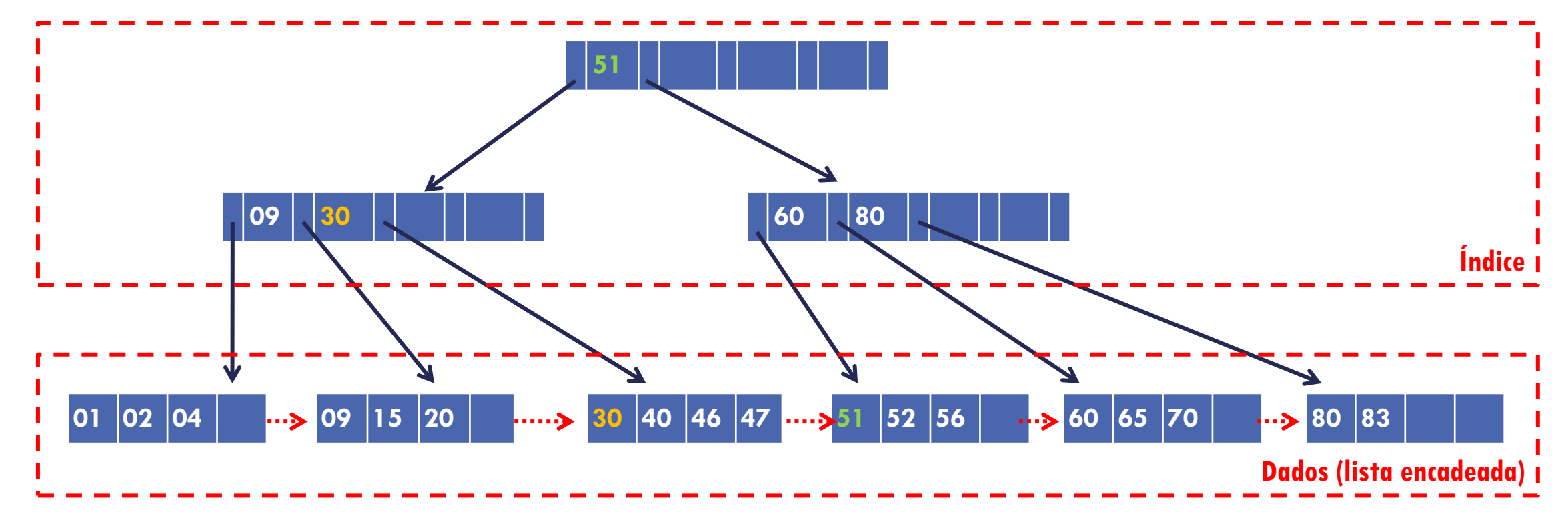

#### IMPORTANTE:

 Índices **repetem valores** de chave que aparecem nas folhas (diferente do que acontece nas árvores B)

### BUSCA

Só se pode ter certeza de que o registro foi encontrado quando se chega em uma folha

Notar que comparações agora devem considerar a igualdade também

- Achou chave **maior** que a chave buscada, desce pelo ponteiro da esquerda
- Achou chave **igual** à chave buscada ou chegou ao fim da lista de chaves do nó, desce pelo ponteiro da direita

#### EXEMPLO: BUSCA DE 60

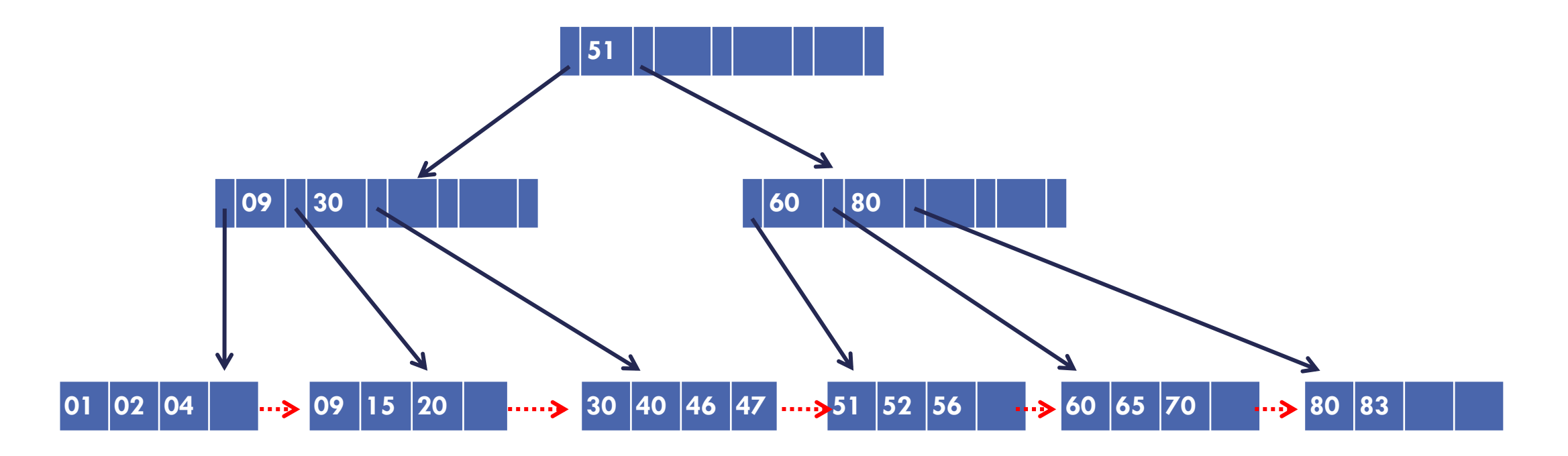

#### EXEMPLO: BUSCA DE 60

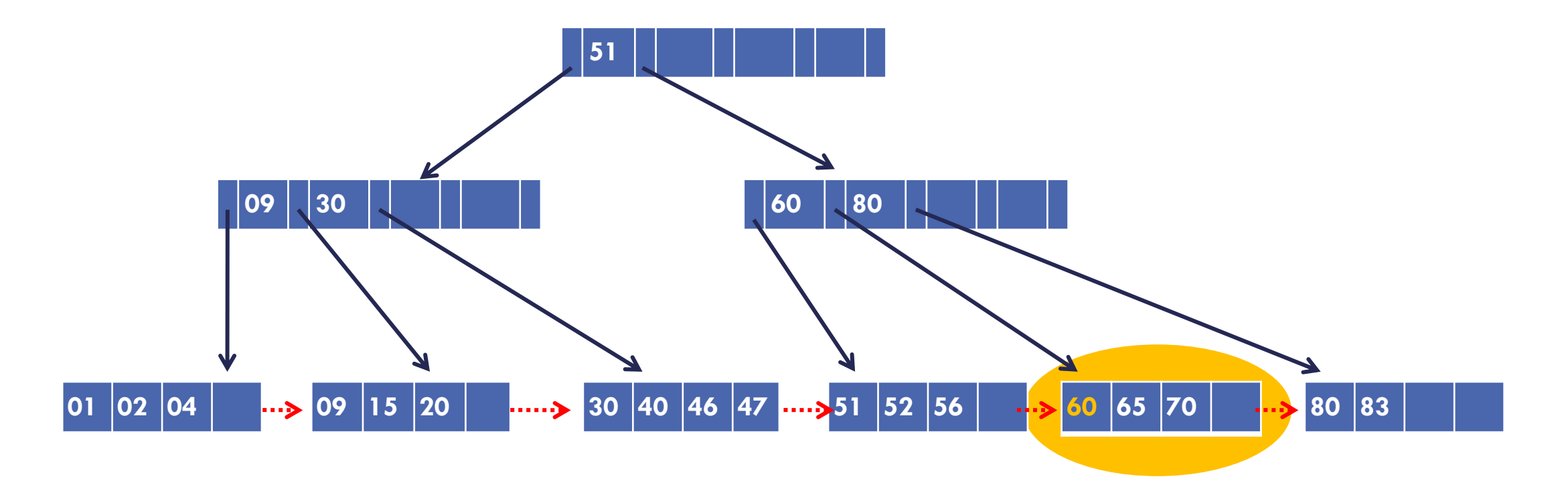

# INSERÇÃO

Quando for necessário particionar um nó durante uma inserção, o mesmo raciocínio do particionamento em Árvore B é utilizado

 A diferença é que **para a página pai sobe somente a chave**. O **registro fica na folha**, juntamente com a sua chave

ATENÇÃO:

- Isso vale apenas se o nó que está sendo particionado for uma folha.
- **Se não for folha**, o procedimento é o mesmo utilizado na **árvore B**

ordem  $d = 2$ 

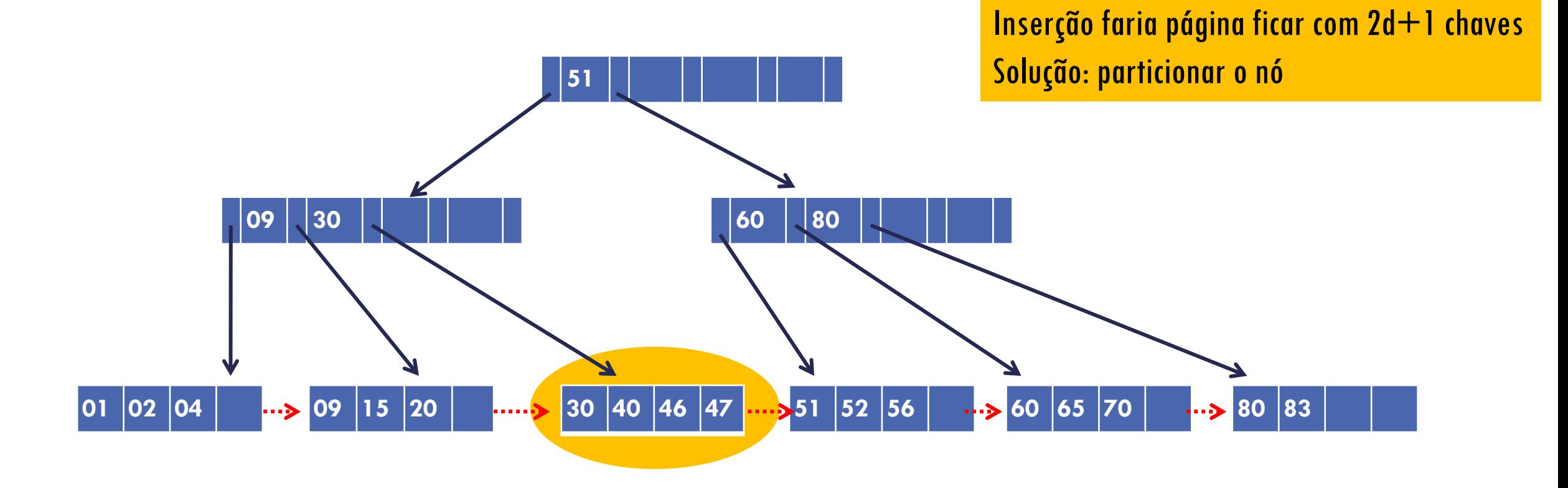

Inserir chave 32

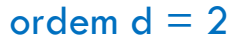

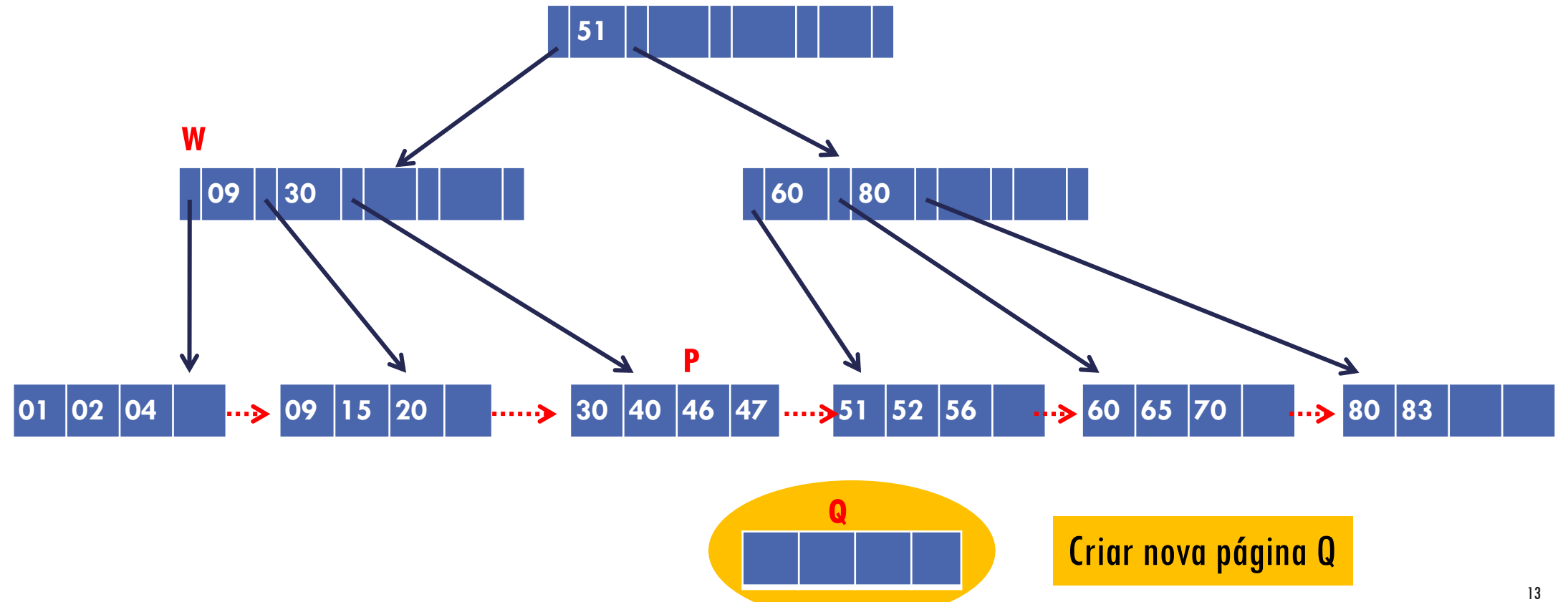

Dividir as chaves entre as duas páginas (30; 32; 40; 46; 47) d chaves na página original P chave d+1 sobe para nó pai W (**mas registro é mantido na nova página**) d+1 chaves restantes na nova página Q

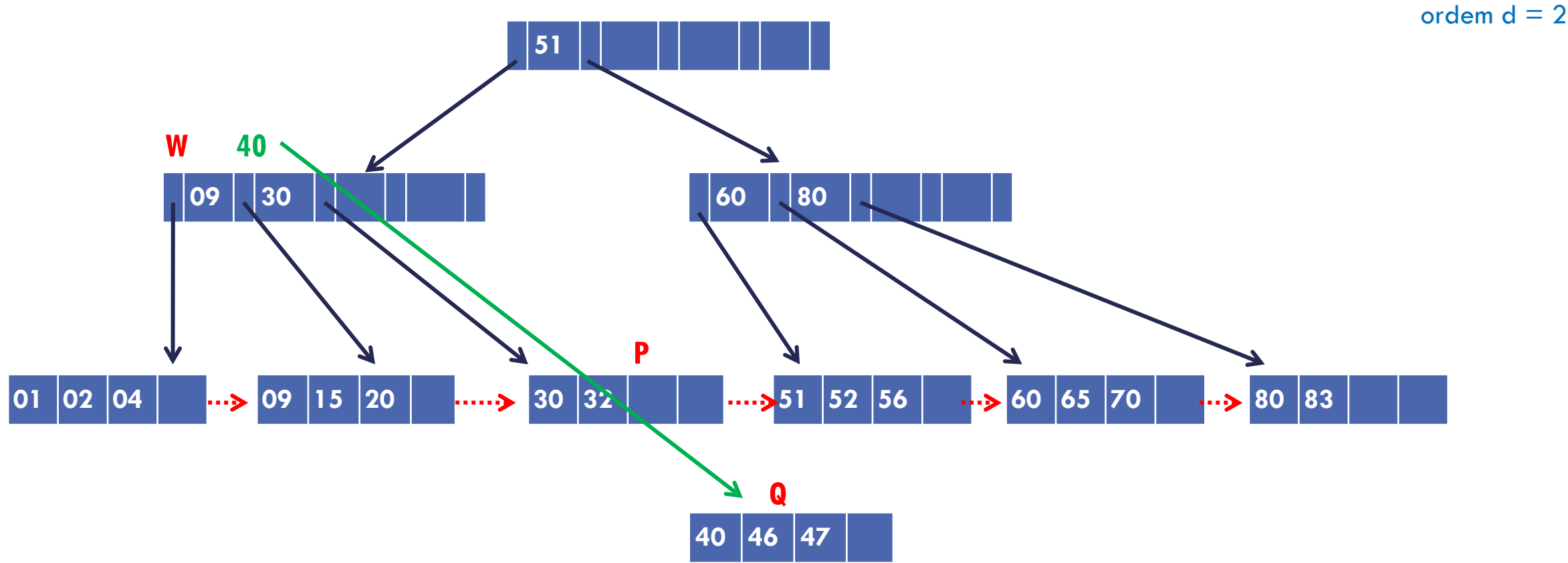

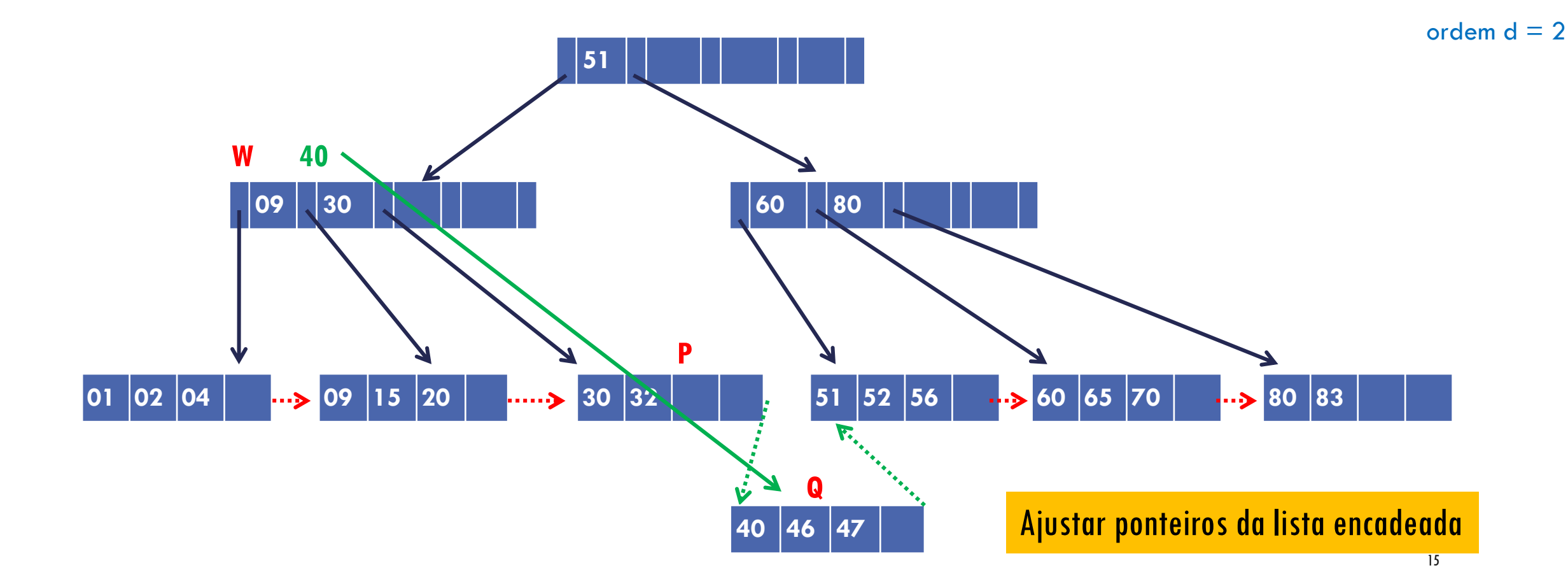

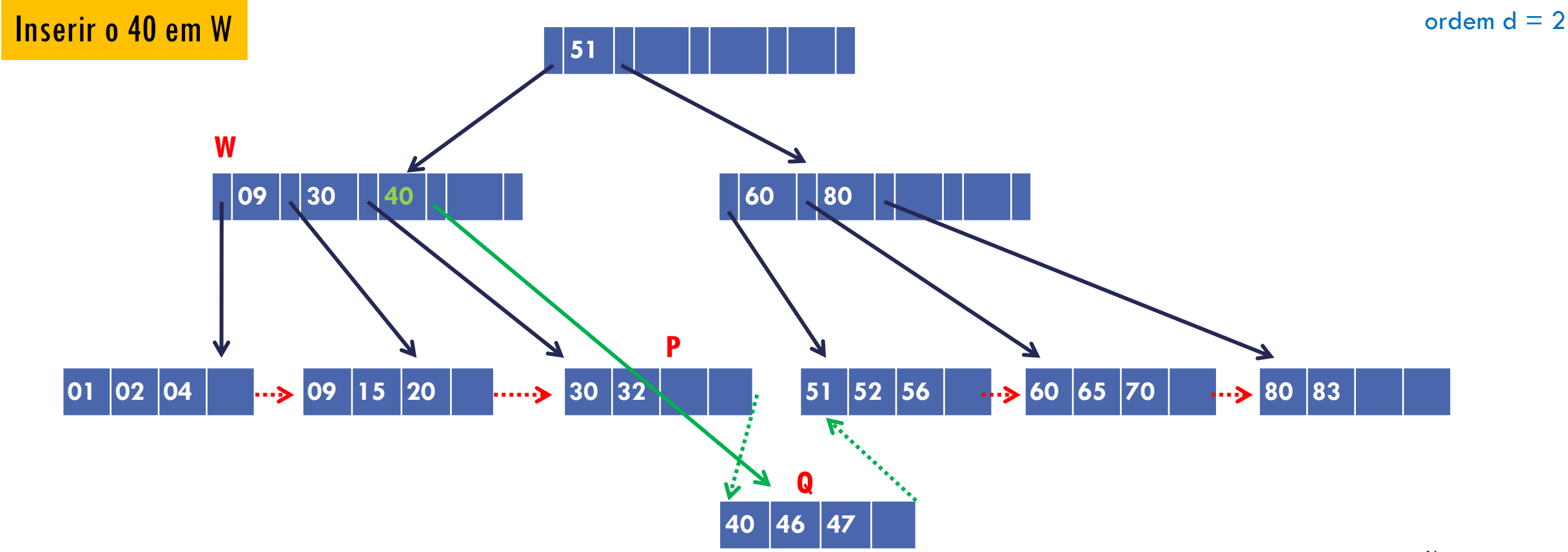

16

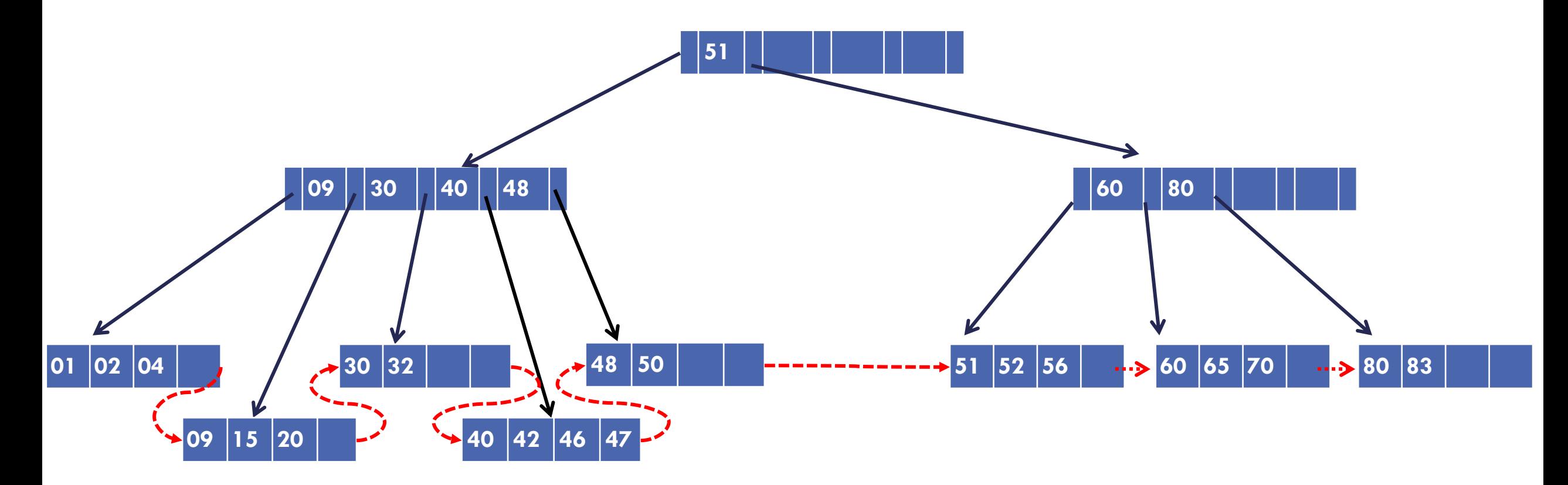

Inserir chave 44

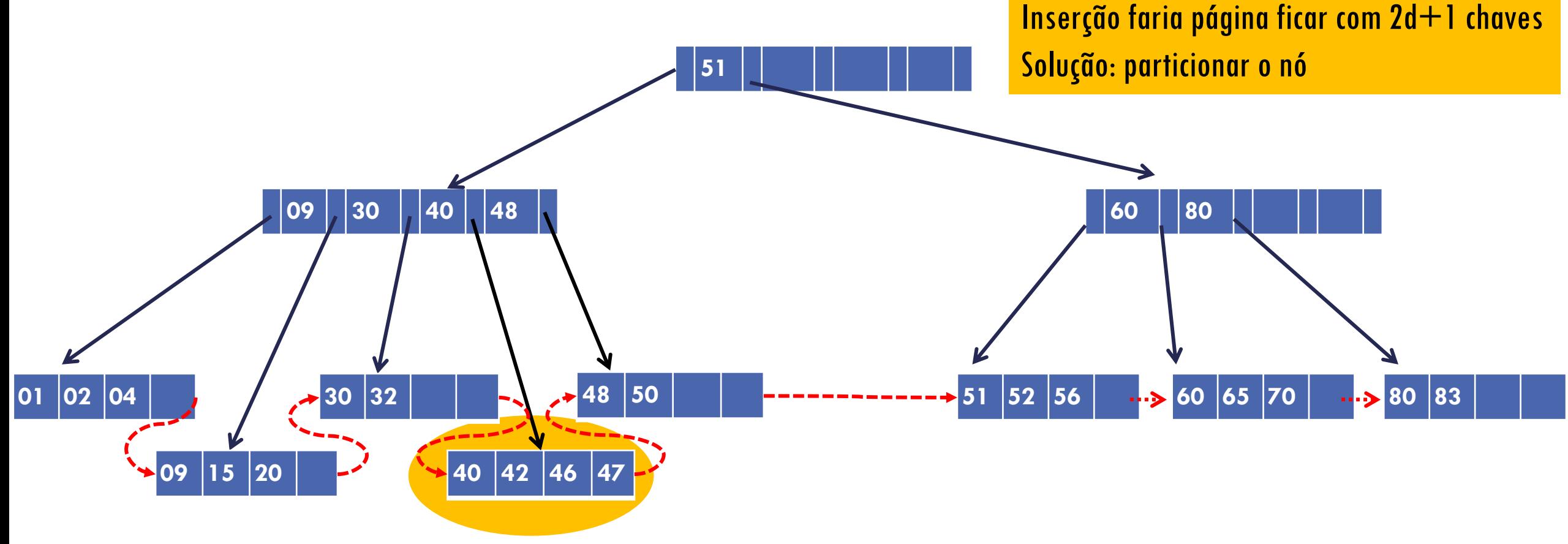

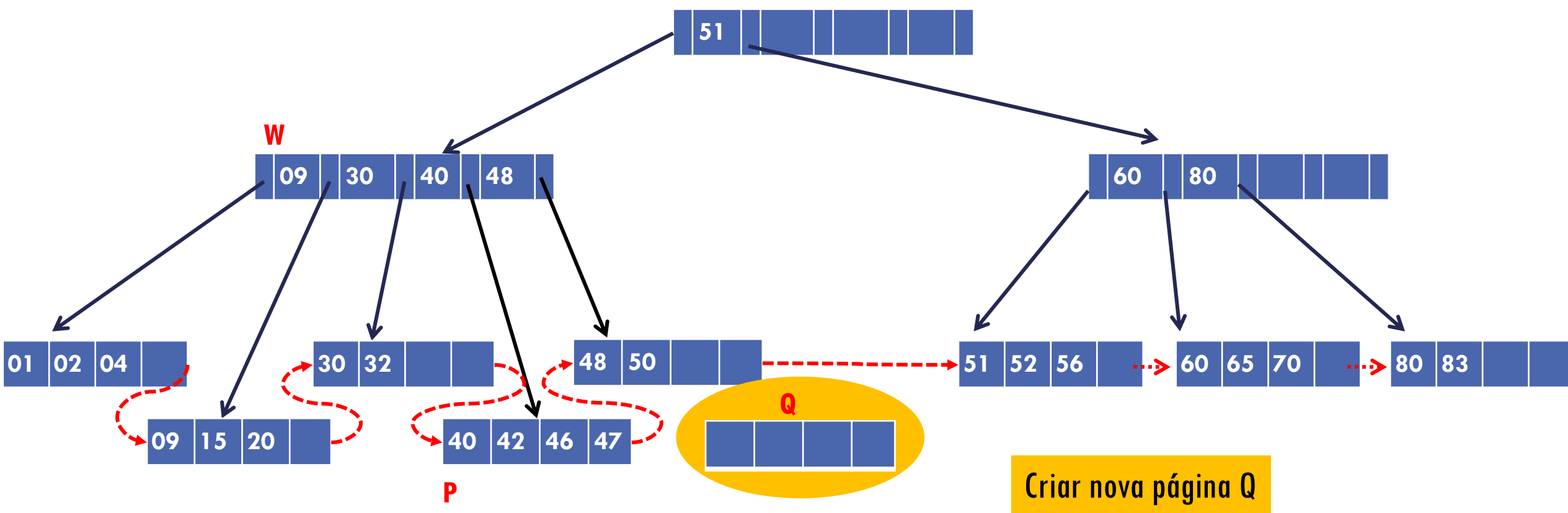

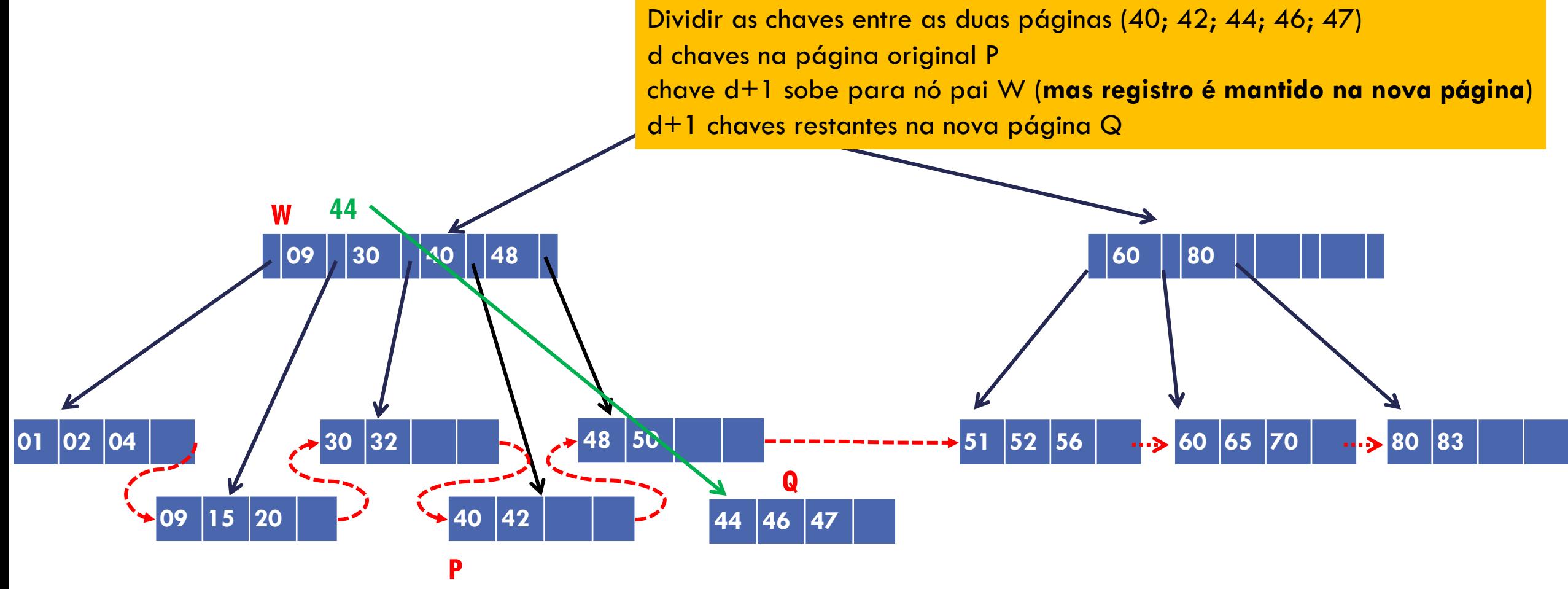

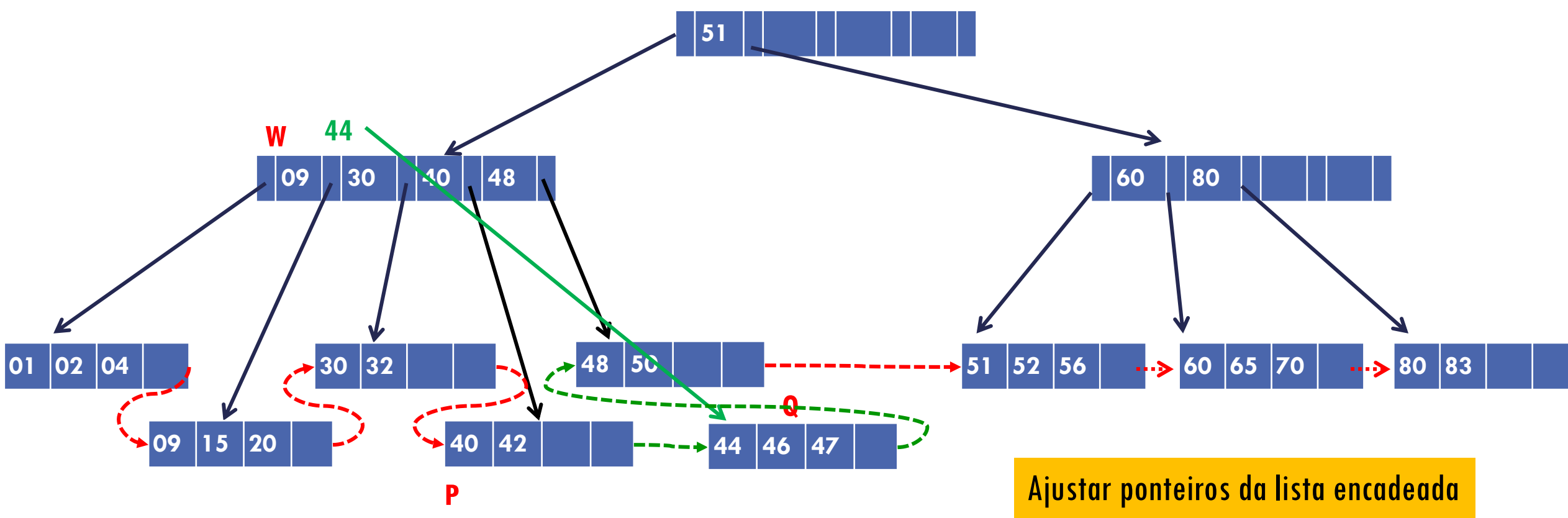

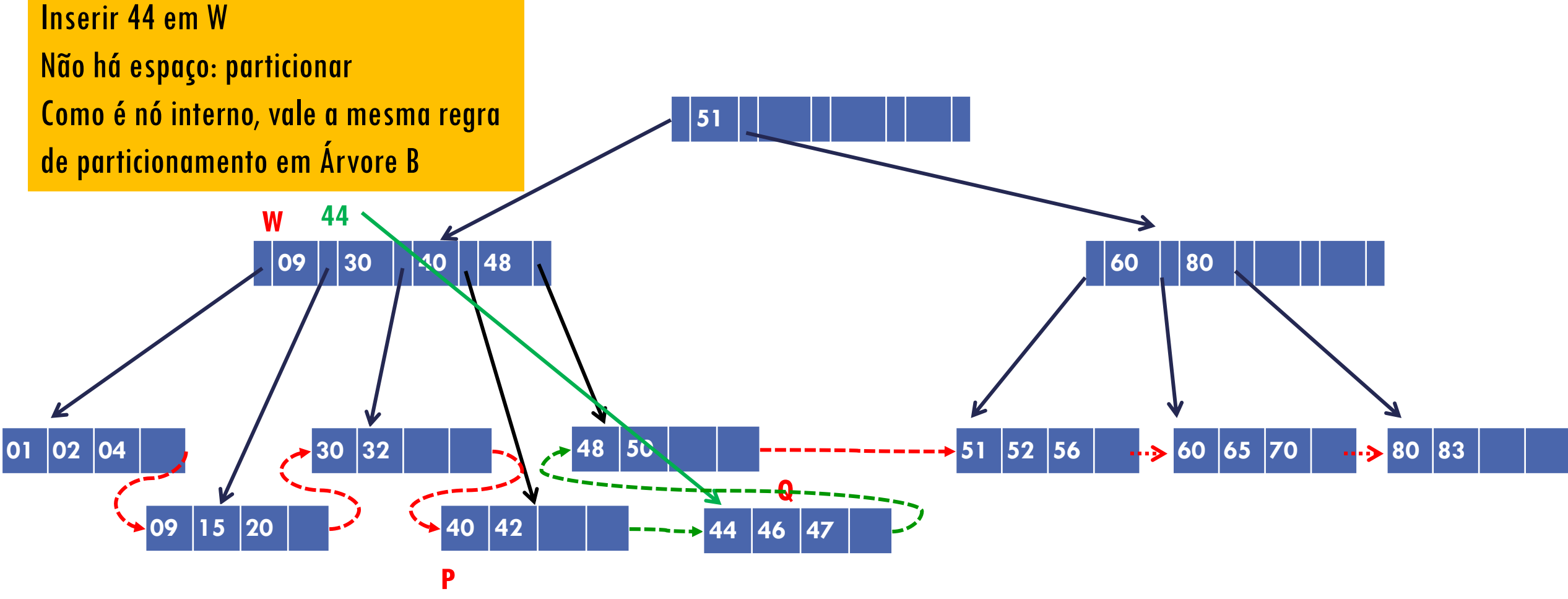

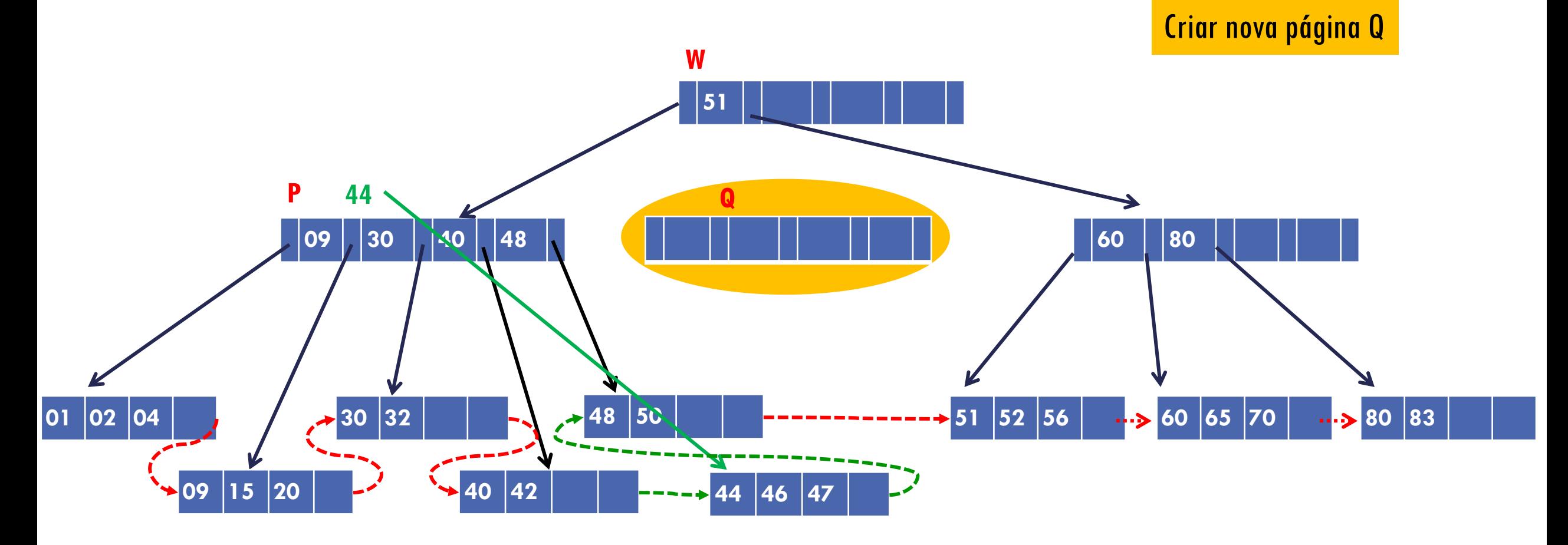

#### **DM PARTICIONAMENTO** DE NU INTERNU: INSERIR CHAVE 44 Dividir as chaves entre as duas páginas (09; 30; 40; 44; 48) d chaves na página original P chave d+1 sobe para nó pai W chaves d+2 em diante na nova página Q

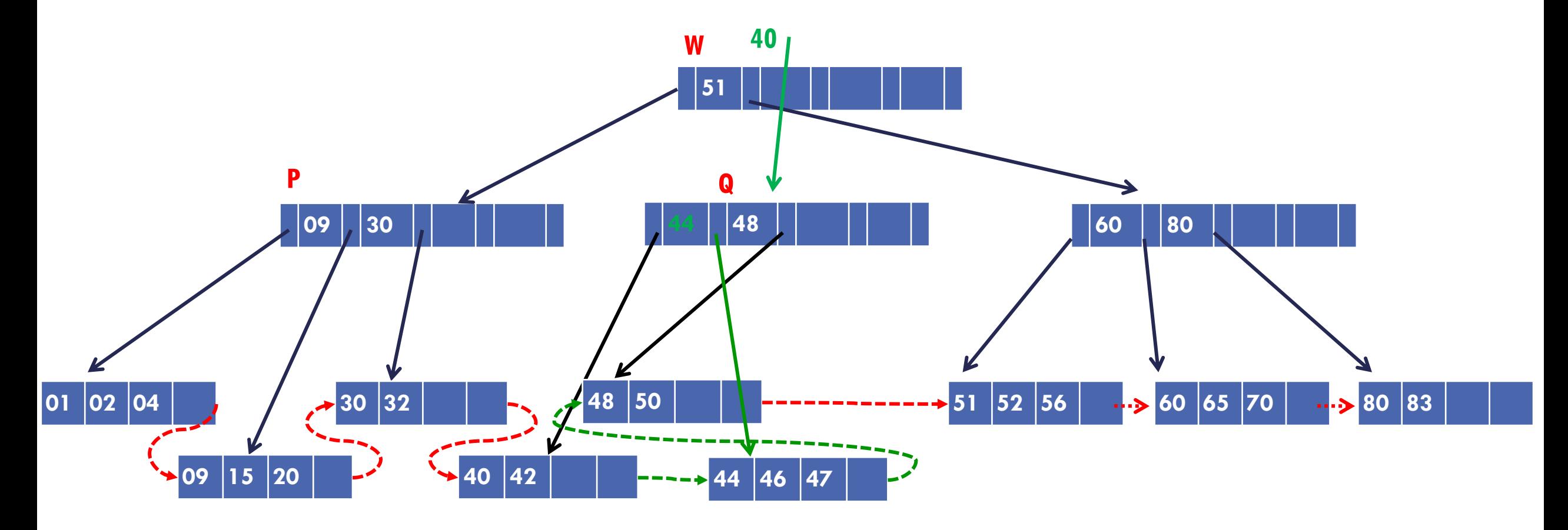

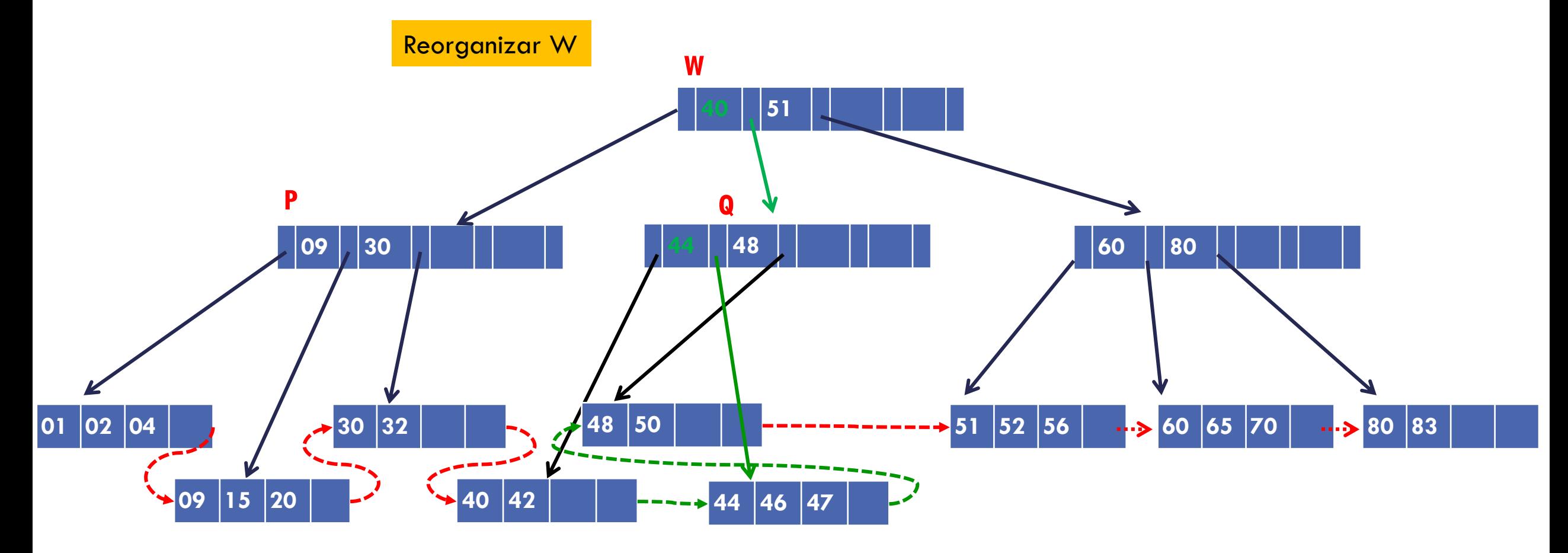

### EXCLUSÃO

Excluir apenas no nó folha

Chaves excluídas continuam nos nós intermediários

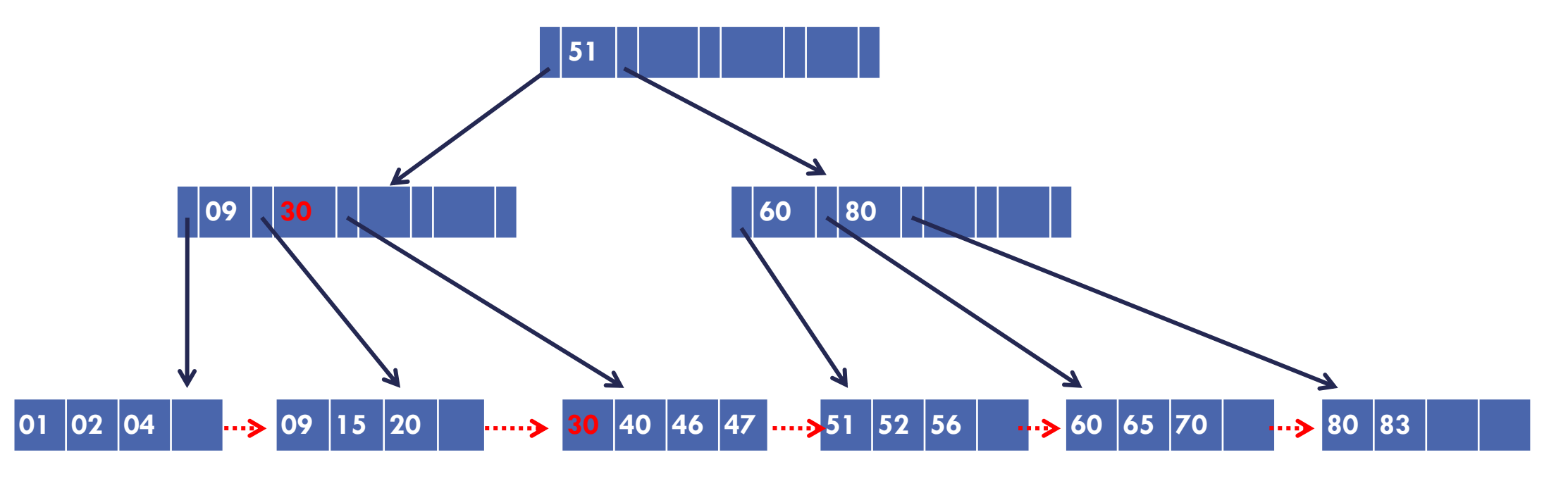

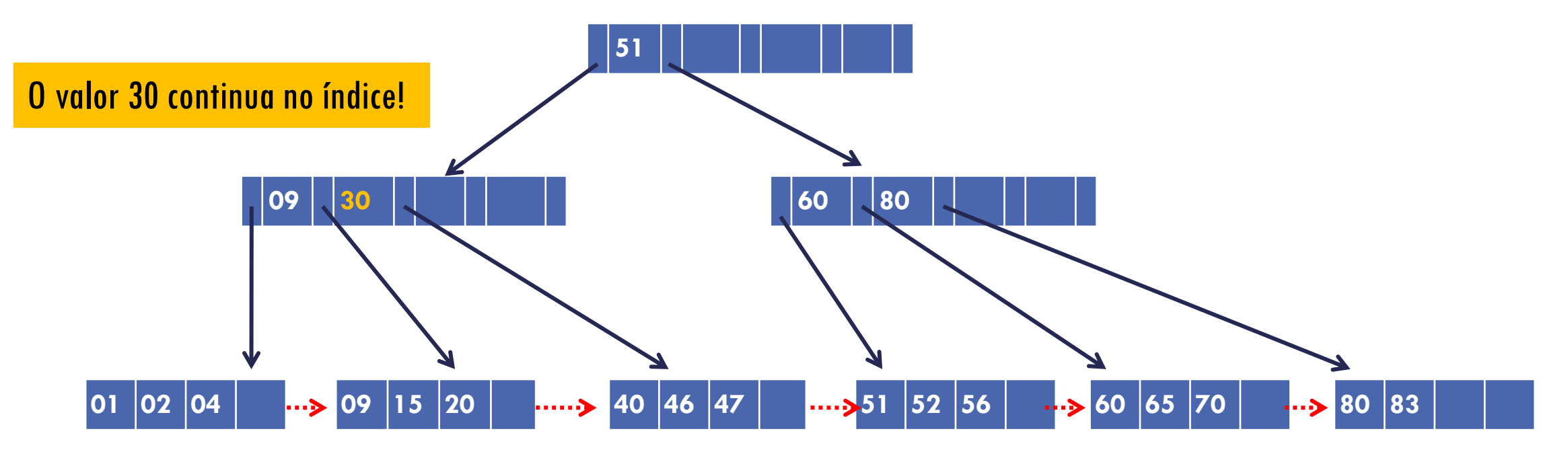

# EXCLUSÃO QUE CAUSA CONCATENAÇÃO

Exclusões que causem concatenação de folhas podem se propagar para os nós internos da árvore

#### **Importante**:

- Se a concatenação ocorrer **na folha**: **a chave do nó pai não desce para o nó concatenado**, pois ele não carrega dados com ele. Ele é simplesmente apagado.
- Se a concatenação ocorrer em **nó interno**: usa-se a mesma lógica utilizada na **árvore B**

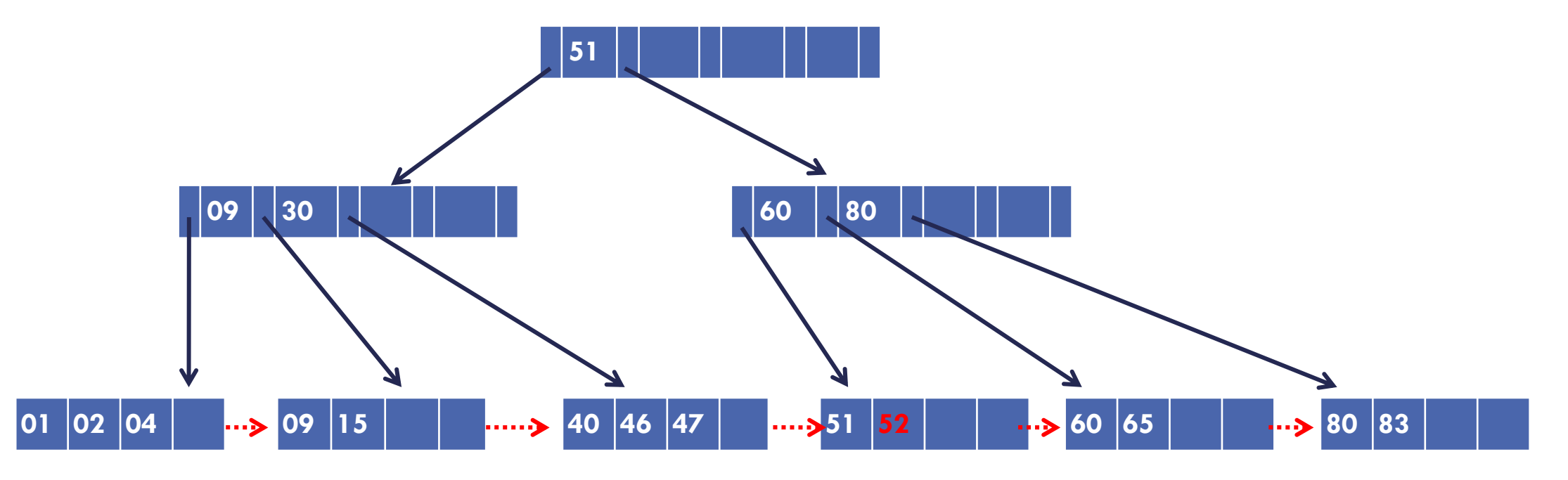

ordem  $d = 2$ 

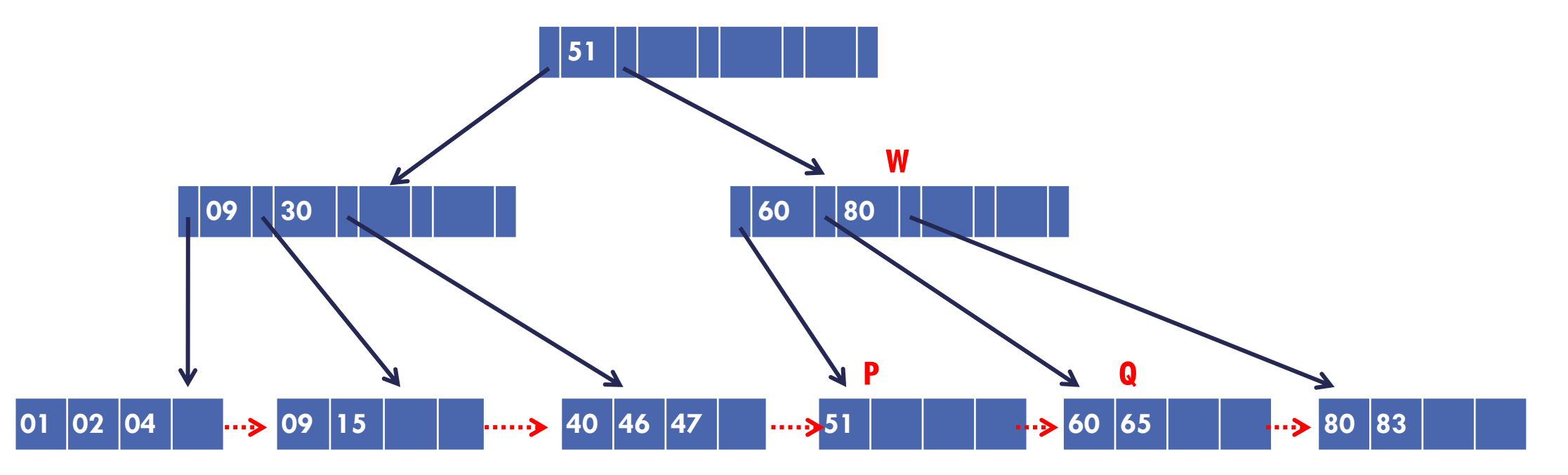

Nó ficou com menos de d entradas – necessário tratar isso Soma dos registros de P e Q < 2d Usar concatenação

ordem  $d = 2$ 

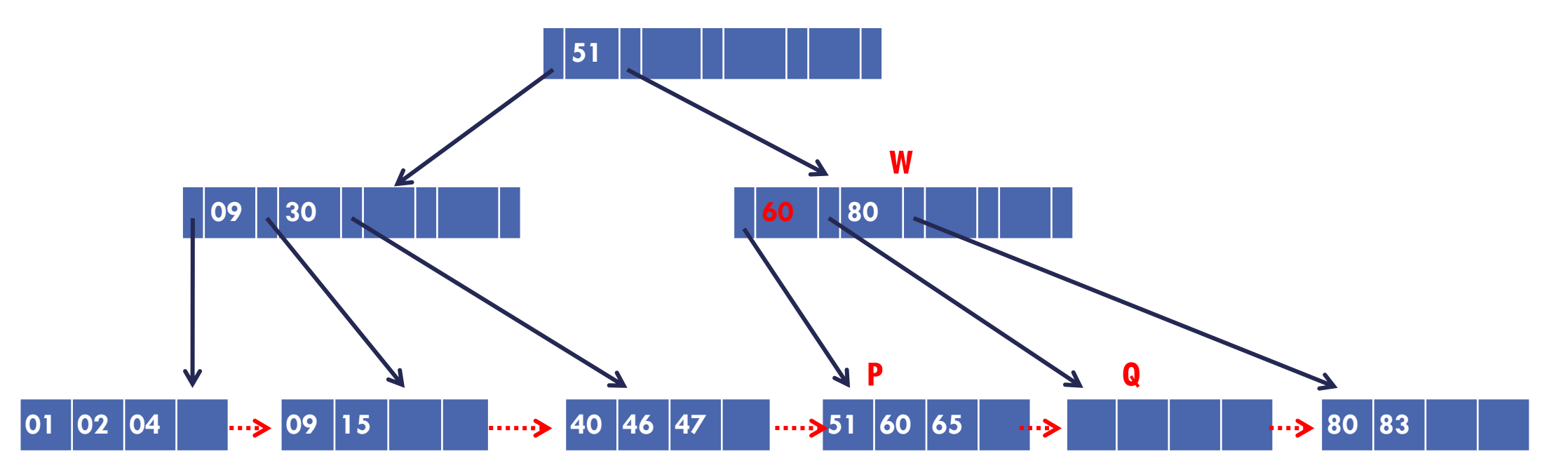

Concatenação: Passar os registros de Q para P Eliminar a chave em W que divide os ponteiros para as páginas P e Q

ordem  $d = 2$ 

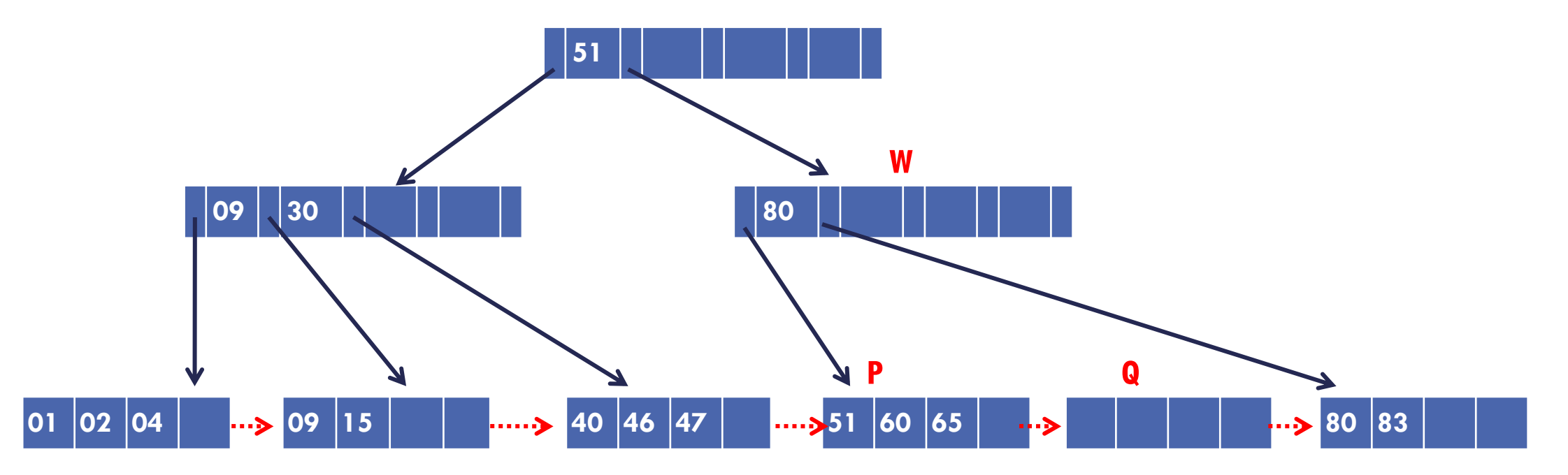

Concatenação: Passar os registros de Q para P Eliminar a chave em W que divide os ponteiros para as páginas P e Q

ordem  $d = 2$ 

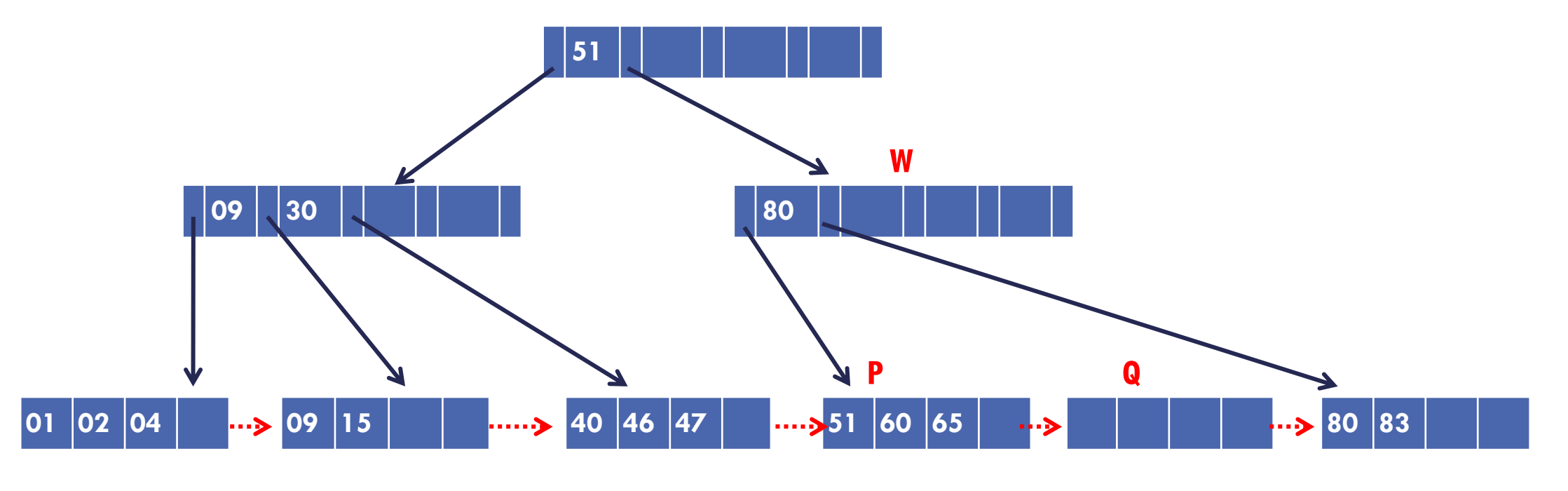

Eliminar nó Q

ordem  $d = 2$ 

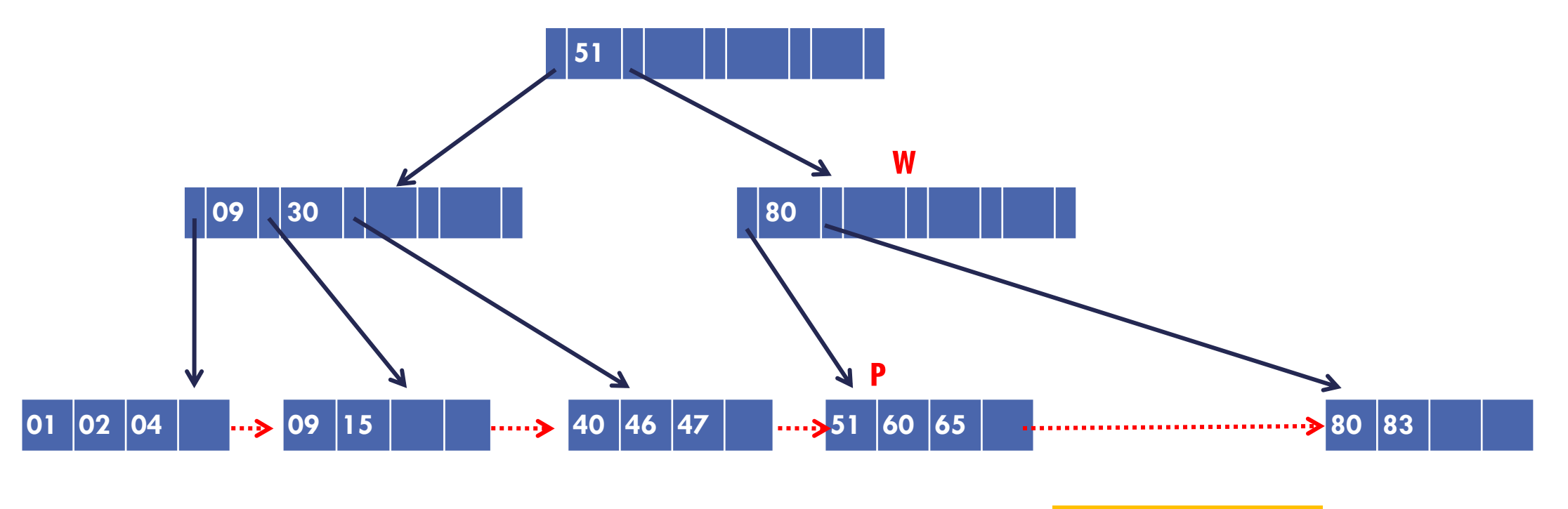

Eliminar nó Q

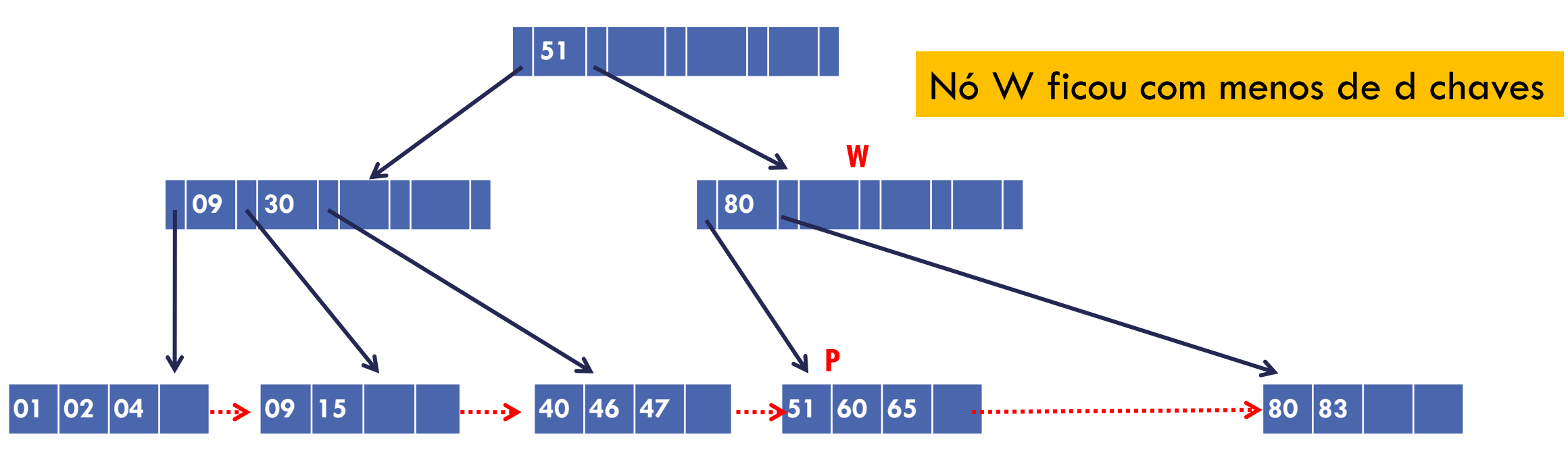

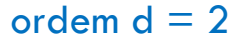

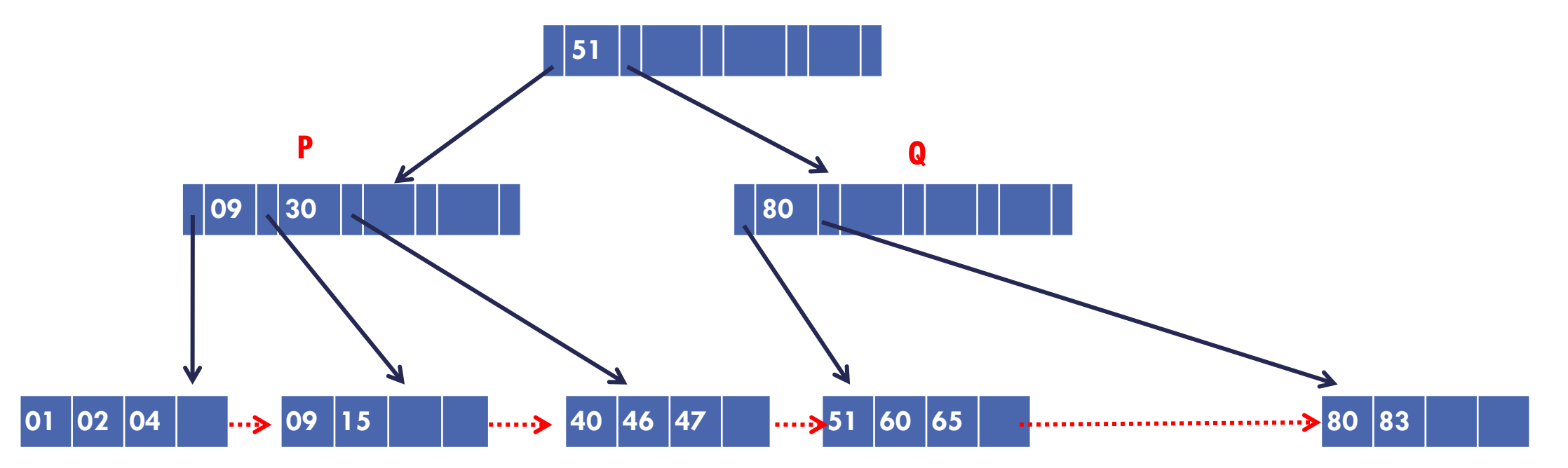

Soma de total de chaves de P e Q < 2d Solução: concatenação

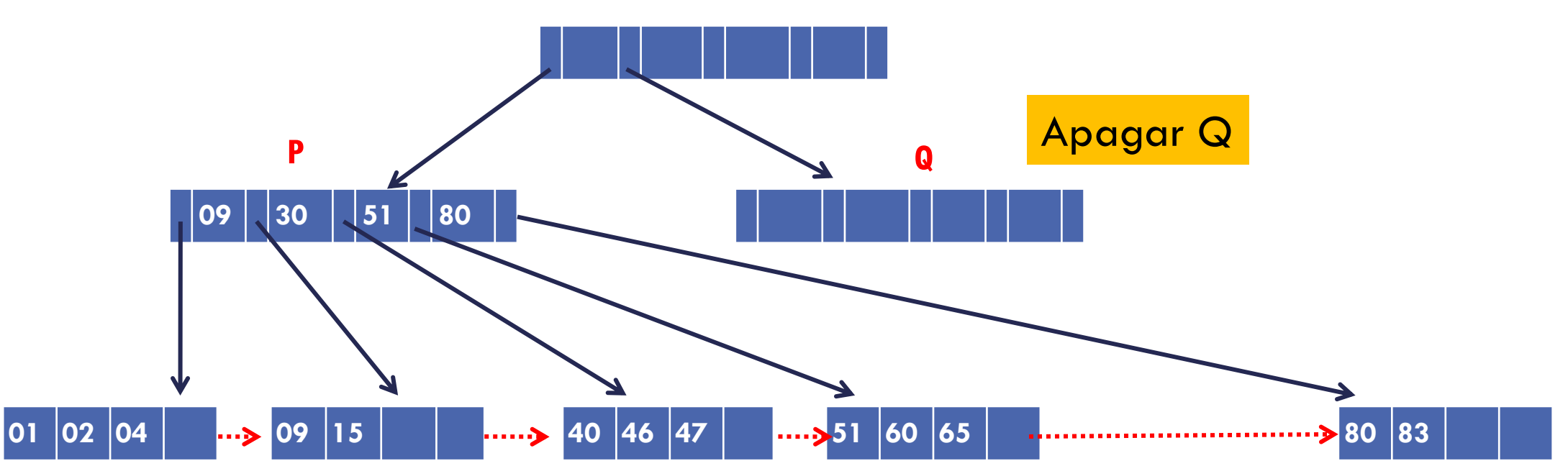

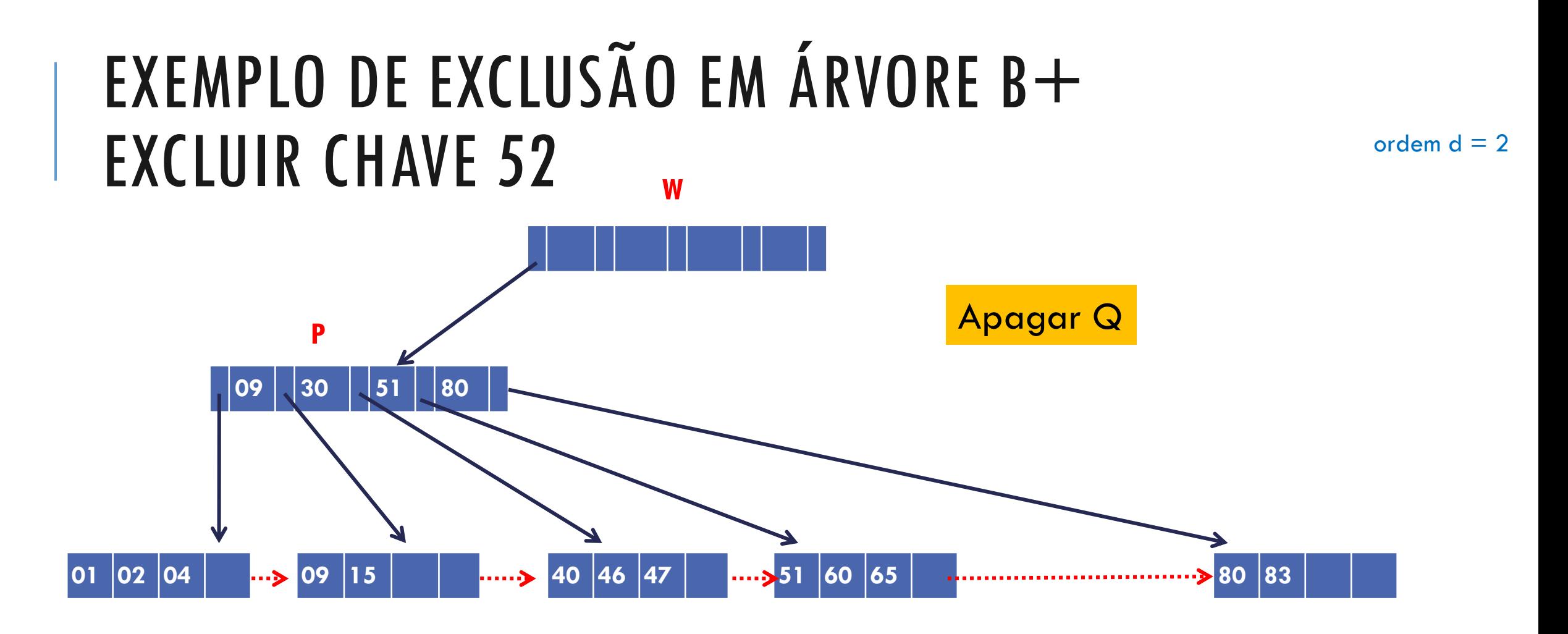

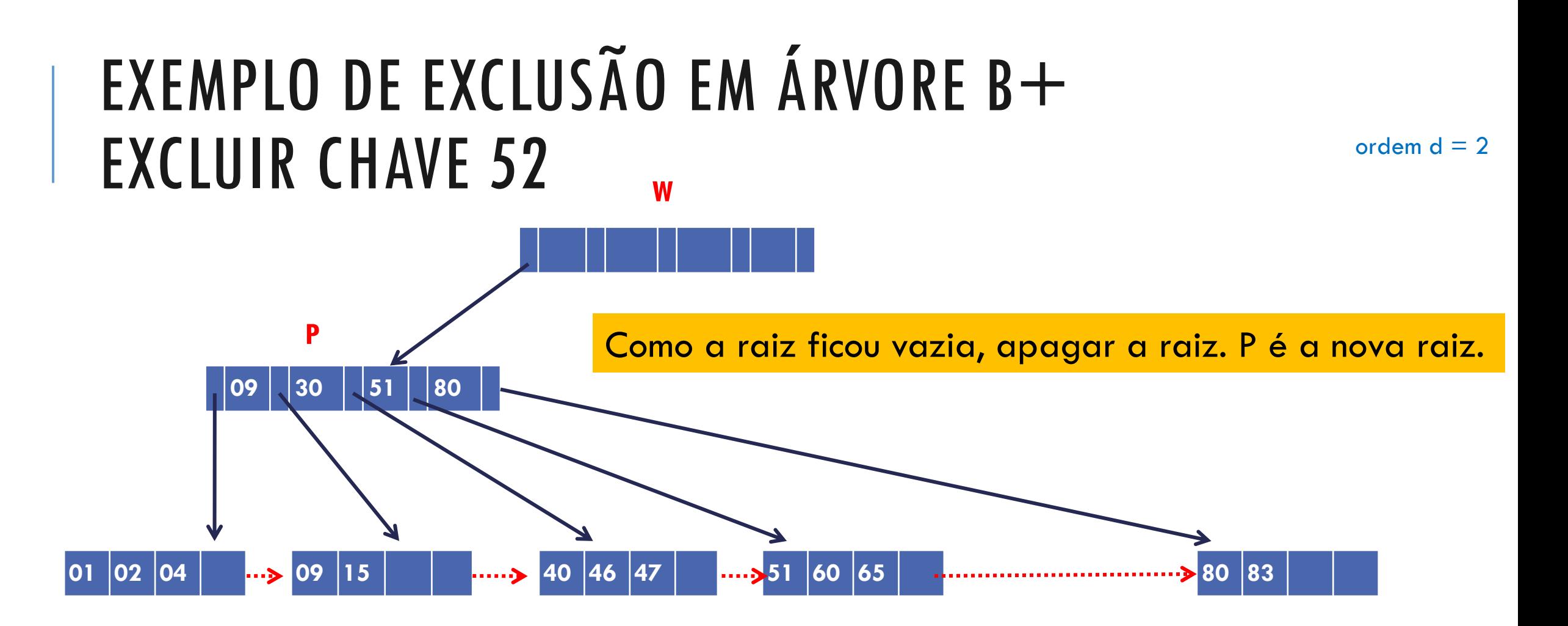

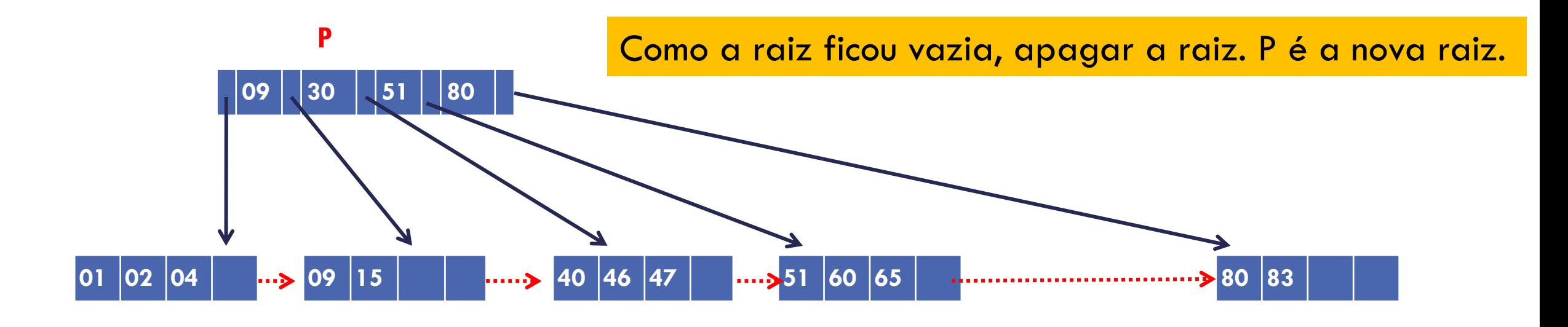

## EXCLUSÃO QUE CAUSA REDISTRIBUIÇÃO

Exclusões que causem redistribuição dos registros nas folhas provocam mudanças no conteúdo do índice, mas não na estrutura (não se propagam)

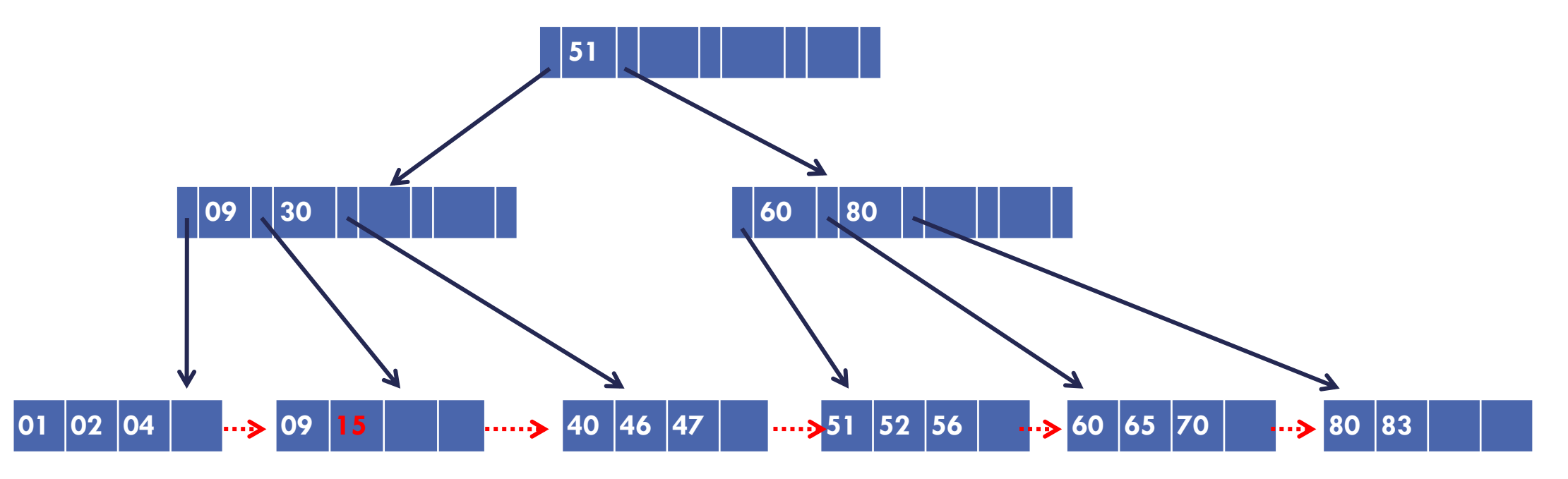

ordem  $d = 2$ 

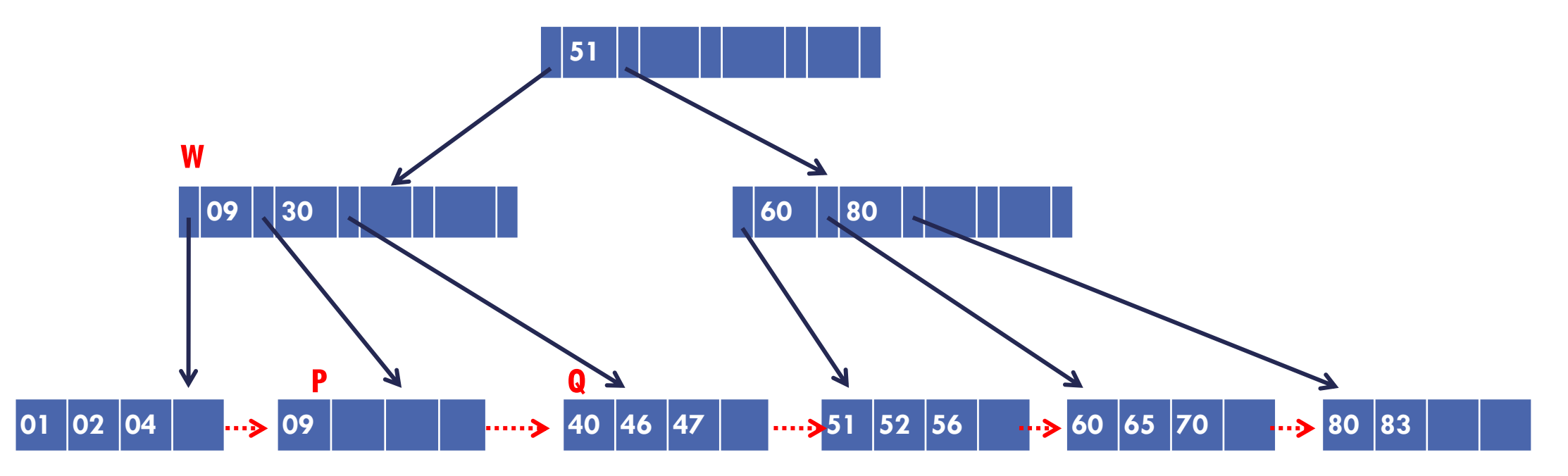

Nó ficou com menos de d entradas – necessário tratar isso A soma dos registros dos irmãos adjacentes é >= 2d Solução: **redistribuição** Como existem 2 opções, vamos optar pelo **nó da direita**

ordem  $d = 2$ 

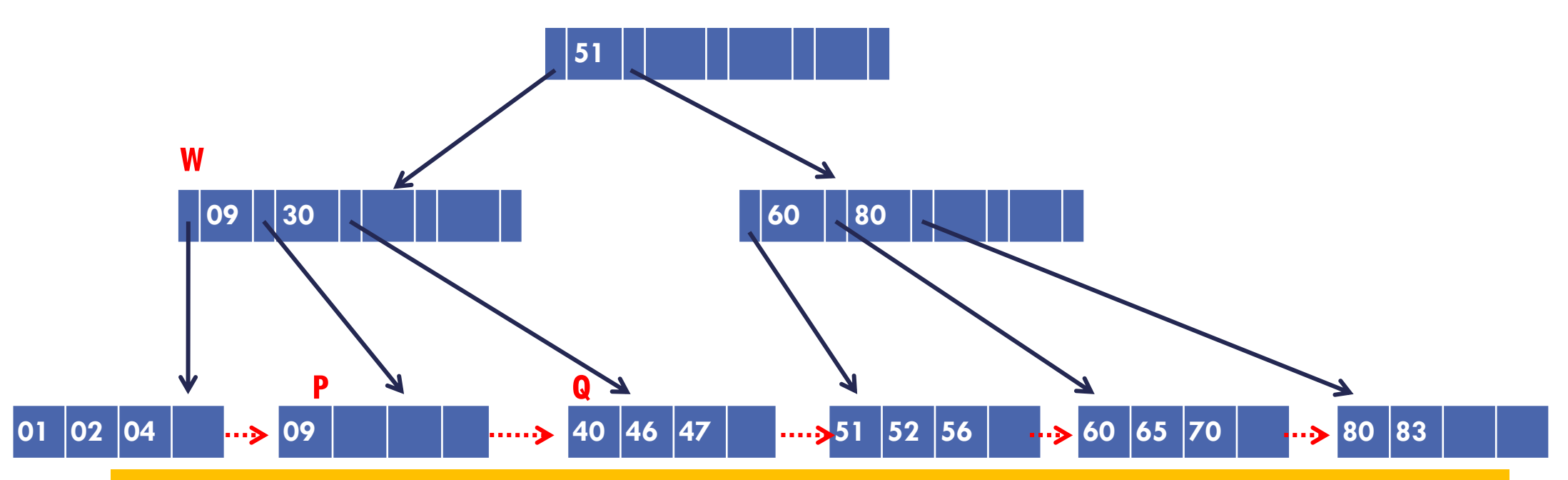

**MAS...** Se a chave do nó pai não precisa descer (porque não tem conteúdo, tem apenas a chave), porque não podemos concatenar P e Q, já que nesse exemplo a soma é =2d? **Resposta**: ao concatenar P e Q, a página concatenada ficaria cheia, e a próxima inserção neste nó causaria um particionamento. Para evitar isso, continuamos obedecendo o critério: fazer concatenação apenas quando a soma da quantidade de chaves < 2d, e, sempre que tivermos as duas opções, optaremos pela redistribuição, que não se propaga.

45

ordem  $d = 2$ 

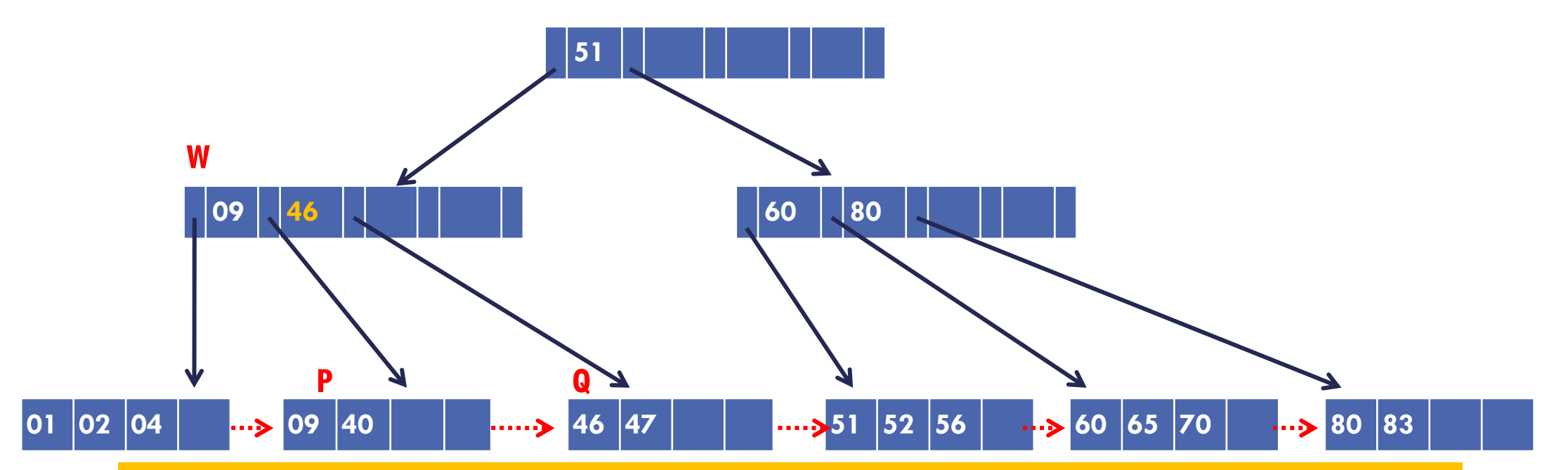

(09; 40; 46; 47) d primeiras chaves ficam em P Chave d+1 sobe para substituir a chave que já existia lá Registros d+1 em diante ficam em Q Note que a chave 46 sobe para W para substituir a chave 30, mas o registro correspondente é colocado em Q.

#### EXEMPLO (MOSTRANDO OS DADOS NAS FOLHAS)

Neste exemplo, a árvore B+ tem o nó raiz e 3 folhas

Ordem da árvore é d =

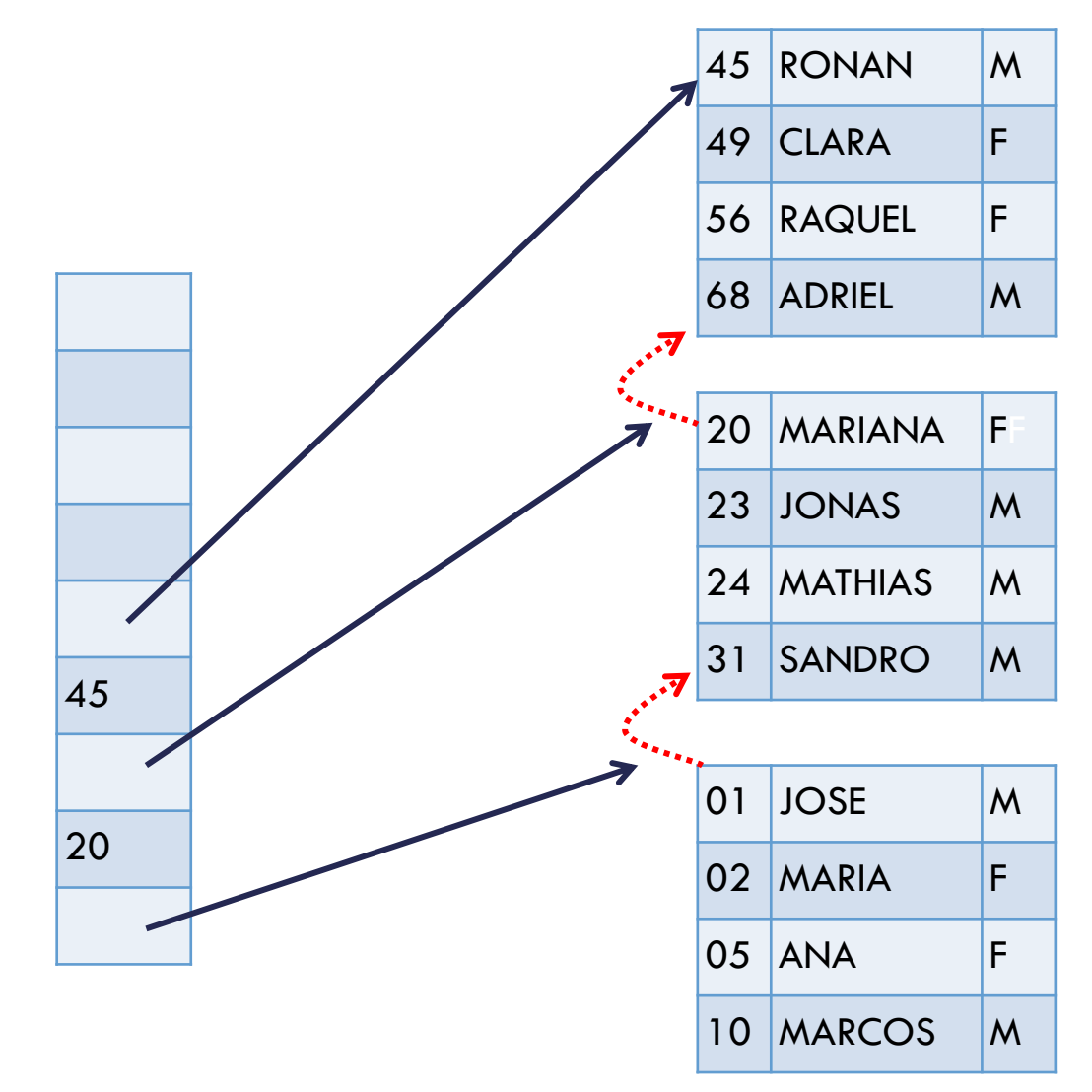

### CONSIDERAÇÕES SOBRE IMPLEMENTAÇÃO EM DISCO

Pode-se utilizar três arquivos:

- Um arquivo para armazenar os metadados
	- Ponteiro para a raiz da árvore
	- Flag indicando se a raiz é folha
- Um arquivo para armazenar o índice (nós internos da árvore)
- Um arquivo para armazenar os dados (folhas da árvore)

### ESTRUTURA DO ARQUIVO DE ÍNDICE

O arquivo de índice estará estruturado em nós (blocos/páginas)

Ele contém os nós **internos** da árvore

Cada nó possui

- Inteiro representando o número de chaves (**m**) armazenadas no nó
- **Flag** booleano que diz se página aponta para nó folha (**TRUE** se sim, **FALSE** se não)
- Ponteiro para o nó pai (para facilitar a implementação de concatenação)
- $\bullet$  p<sub>0</sub>, (s<sub>1</sub>, p<sub>1</sub>), (s<sub>2</sub>,p<sub>2</sub>), ..., (s<sub>d</sub>,p<sub>d</sub>), (s<sub>d+1</sub>,p<sub>d+1</sub>), ..., (s<sub>2d+1</sub>, p<sub>2d+1</sub>), onde:
	- **p<sup>i</sup>** é um ponteiro para uma página (dentro deste arquivo, se **flag** é **FALSE**, no arquivo de dados, se **flag** é **TRUE**)
	- **s<sup>i</sup>** é uma chave

### ESTRUTURA DO ARQUIVO DE DADOS

O arquivo de dados também estará estruturado em nós (blocos/páginas)

Ele contém os nós **folhas** da árvore

Cada nó possui

- Inteiro representando o número de registros (**m**) armazenadas no nó
- Ponteiro para o nó pai (para facilitar a implementação de concatenação)
- Ponteiro para a próxima página
- **m** registros

## CONSIDERAÇÕES SOBRE IMPLEMENTAÇÃO

Se o sistema de armazenamento tem tamanho de bloco de **B** bytes, e as chaves a serem armazenadas têm tamanho **k** bytes, a árvore B+ mais eficiente é a de ordem **d= (B / k) – 1**

Exemplo prático:

- Tamanho do bloco do disco  $B = 4KB = 4096$  bytes
- Tamanho da chave  $k = 4$  bytes
- $-d = (4096/4) 1 = 1023$

Quantas chaves cada nó da árvore comportará no máximo, nessa situação?

 $2d = 2046$  chaves!

## EXERCÍCIO: ÁRVORE B+

a) Desenhar uma árvore B+ de **ordem 2** que contenha registros com as seguintes chaves: 1, 2, 3, 8, 15, 35, 36, 38, 39, 41, 43, 45, 51, 59

b) Sobre o resultado do exercício (a), excluir os registros de chave: 3, 38, 1, 41

c) Sobre o resultado do exercício (b), incluir os registros de chave: 5, 14, 52, 53, 54

### REFERÊNCIA

Szwarcfiter, J.; Markezon, L. Estruturas de Dados e seus Algoritmos, 3a. ed. LTC. Cap. 5

#### AGRADECIMENTOS

Exemplo cedido por Renata Galante